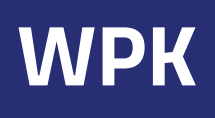

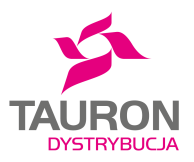

# ПE

## **Złóż wniosek online – zeskanuj kod QR lub wejdź na stronę [www.tauron-dystrybucja.pl/formularz-wpk](https://www.tauron-dystrybucja.pl/przylaczenie-do-sieci/przylaczenie/podlaczenie-krotkotrwale/formularz)**

Więcej informacji znajdziesz na stronie: www.tauron-dystrybucja.pl/przylaczenia

#### WNIOSEK WYPEŁNIJ CZYTELNIE DRUKOWANYMI LITERAMI

#### **1. DANE WNIOSKODAWCY**

 $\overline{1}$ Nazwick *W przypadku jednostek samorządu terytorialnego jako wnioskodawcę wpisz dane organu, który podlega jednostce samorządu terytorialnego (np. szkoła, ośrodek sportu i rekreacji itp.).*

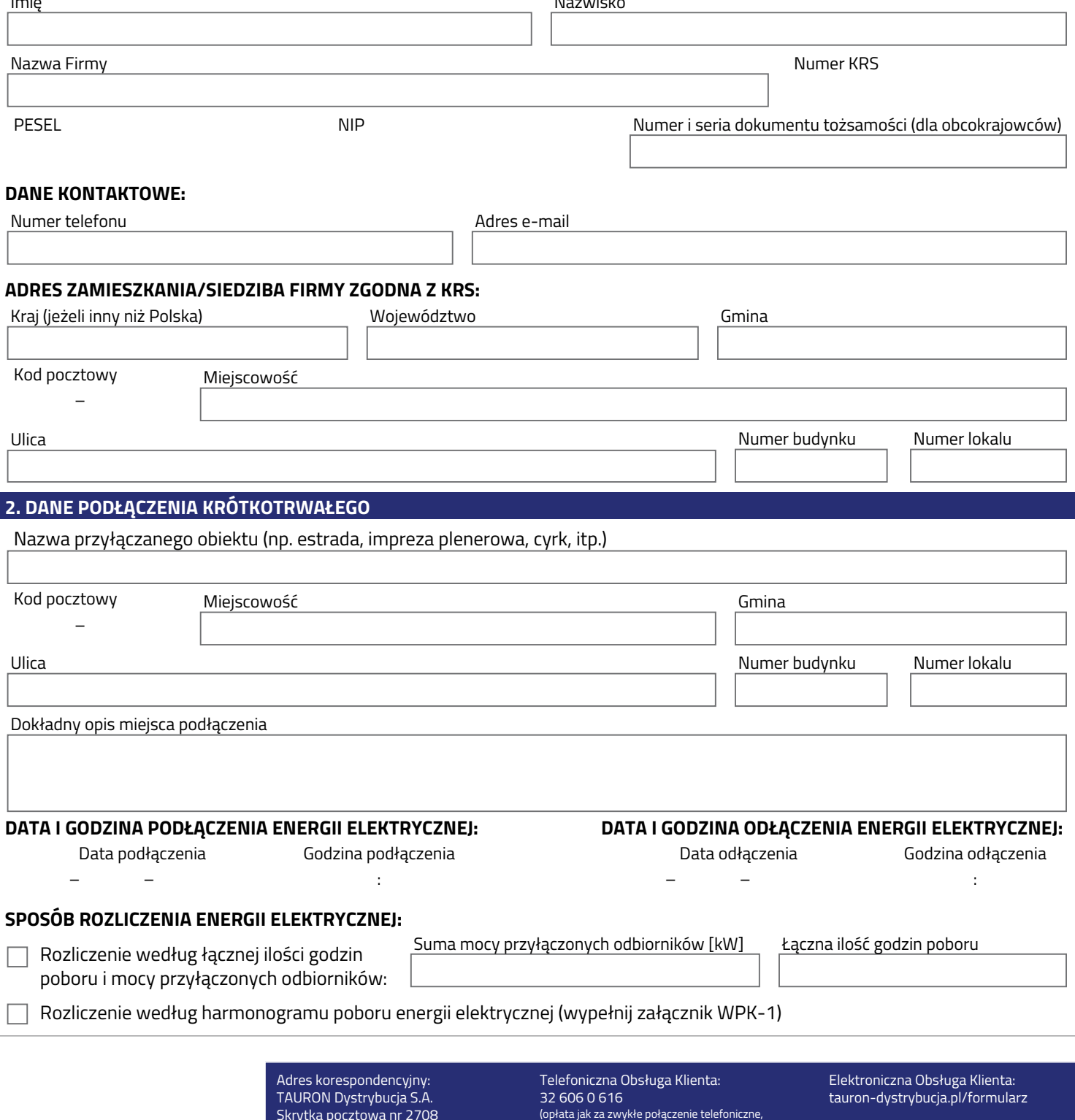

zgodnie z taryfą operatora)

Skrytka pocztowa nr 2708 40-337 Katowice

#### **3. DANE PŁATNIKA** (dotyczy jednostek samorządu terytorialnego)

*Wypełnij w przypadku, gdy wnioskodawca nie jest płatnikiem - wpisz dane podmiotu, na który będzie wystawiona faktura (np. gmina, powiat,* 

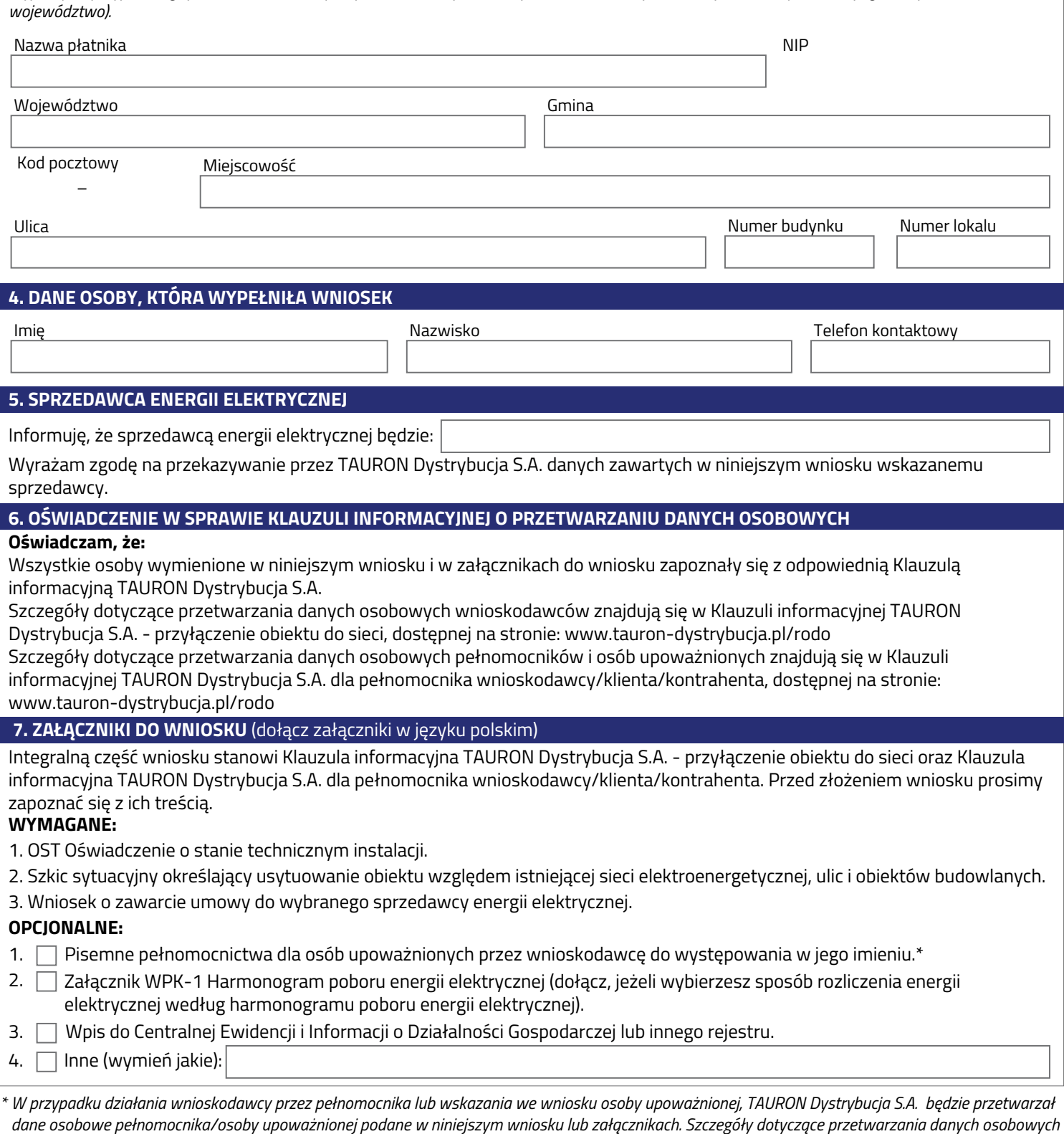

 *pełnomocnika/osoby upoważnionej znajdują się w Klauzuli informacyjnej dla pełnomocnika wnioskodawcy/klienta/kontrahenta, dostępnej na stronie: www.tauron-dystrybucja.pl/rodo*

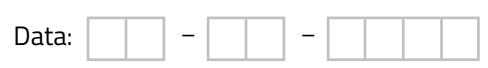

Czytelny podpis wnioskodawcy/pełnomocnika

## WNIOSEK WYPEŁNIJ CZYTELNIE DRUKOWANYMI LITERAMI

### **HARMONOGRAM POBORU ENERGII ELEKTRYCZNEJ**

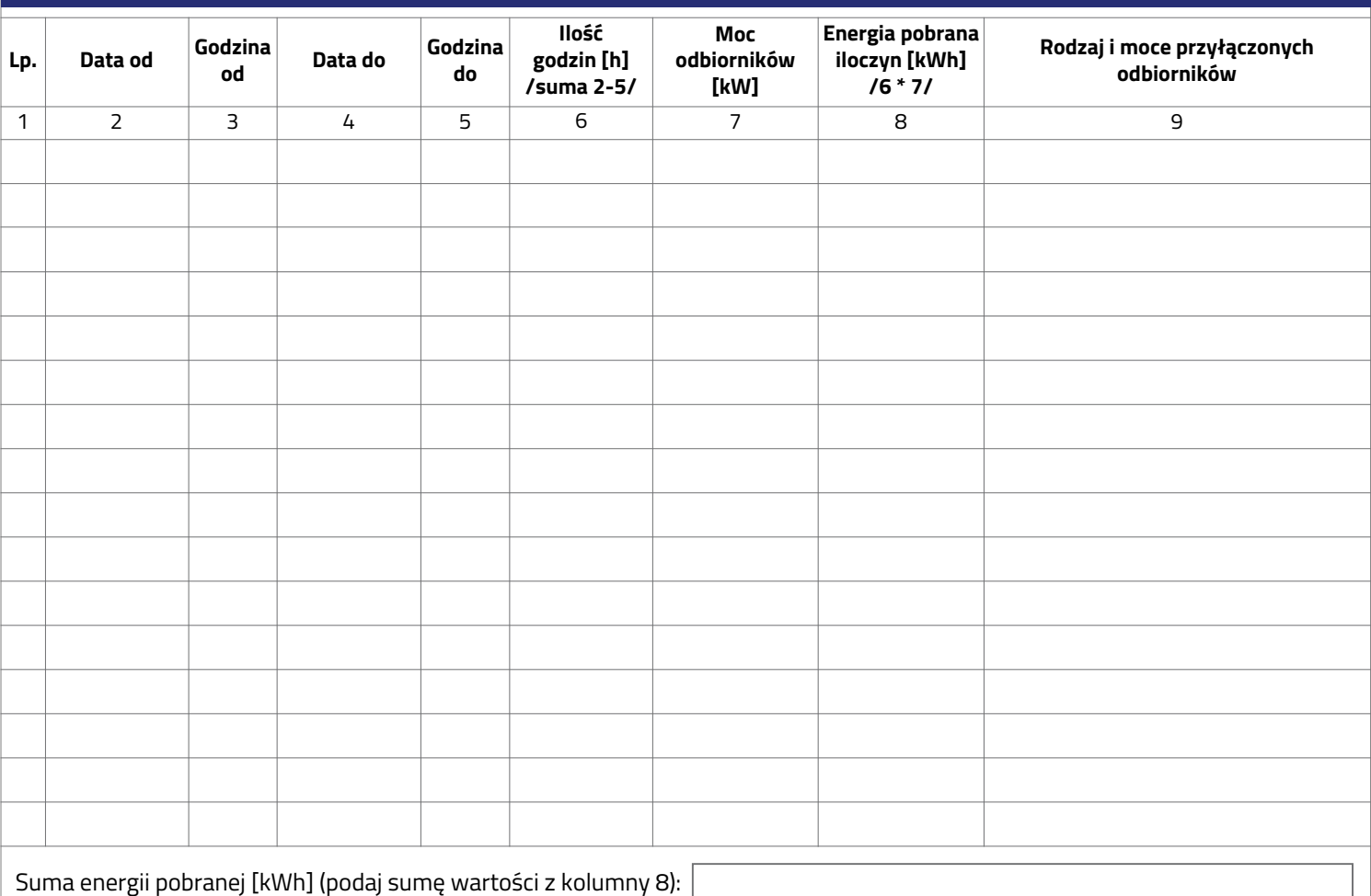

**TAURON Dystrybucja S.A. zastrzega prawo do weryfikacji mocy przyłączonych odbiorników (podanych w umowie bądź w harmonogramie poboru energii elektrycznej) i czasu ich użytkowania.**

Data:

Czytelny podpis wnioskodawcy/pełnomocnika

Adres korespondencyjny: TAURON Dystrybucja S.A. Skrytka pocztowa nr 2708 40-337 Katowice

Telefoniczna Obsługa Klienta: 32 606 0 616 (opłata jak za zwykłe połączenie telefoniczne, zgodnie z taryfą operatora)

Elektroniczna Obsługa Klienta: tauron-dystrybucja.pl/formularz

 $1/1$  TD WPK-1 WERSJA 3

TAURON Dystrybucja S.A, ul. Podgórska 25A, 31-035 Kraków, KRS 0000073321, NIP 6110202860, REGON: 230179216